# **A-GPS**

- <sup>&</sup>gt; Assisted GPS
- <sup>&</sup>gt; »Unterstütztes GPS«

Die Lokalisierung von Satelliten mithilfe des in Ihrem Smartphone befindlichen GPS-Chips wird enorm beschleunigt, wenn das System schon vor dem ersten Satellitenfix ungefähr weiß, wo Sie sich befinden. Das geschieht über eine grobe Lokalisierung Ihres aktuellen Standorts per Mobilfunknetz. Zu diesem Zweck wird die Mobilfunkzelle, in der Sie sich aktuell befinden, zur Positionsbestimmung genutzt.

? siehe GPS

# **AI**

 $\gg$  siehe Artificial Intelligence

# **AirDrop**

Verfahren zur drahtlosen Übertragung von Dateien aller Art zwischen zwei Apple-Geräten (z.B. einem iPhone und einem Mac). In der Praxis müssen beide Geräte mit Apples iCloud verbunden sein, darüber hinaus müssen sowohl WLAN als auch die Bluetooth-Schnittstelle aktiviert sein. Dann lassen sich zwischen den Geräten etwa Kontakte/ Visitenkarten oder Bilder drahtlos hinund herschicken.

> siehe Bluetooth, iCloud, WLAN

# **AirPlay**

Sie möchten Ihrem iPhone mehr Gehör verschaffen und die Partygäste beschallen? Kein Problem: Verbinden Sie das Gerät per AirPlay direkt auf AirPlay-fähige Lautsprecher. Auch Videos können per AirPlay an geeignete TV-Geräte

gestreamt werden. Die Übertragung der Daten erfolgt dabei per WLAN. ? siehe AirPort, Streamen/Streaming, WLAN

# **AirPort**

Apple bietet für seine Geräte eine Air-Port-Basisstation an, welche prinzipiell als Router arbeitet. Je nach Version sind die AirPort-Stationen zusätzlich mit Festplatten ausgerüstet (AirPort Time Capsule), um eine drahtlose Datensicherung der angeschlossenen Peripheriegeräte, also iMac, MacBook oder auch iPhone, zu gestatten. Darüber hinaus können auch Drucker oder Lautsprecher an die AirPort-Stationen angeschlossen werden. Somit lassen sich auch nicht-AirPlay-fähige Lautsprecher für AirPlay nutzen.

> siehe AirPlay, Router

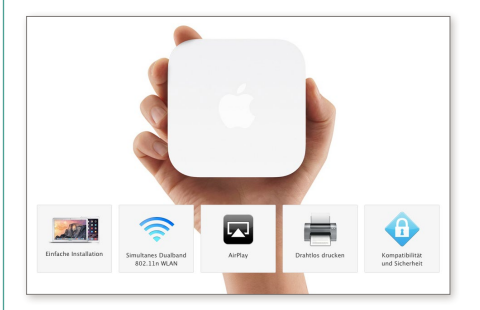

# **Ajax**

- <sup>&</sup>gt; Asynchronous JavaScript and XML (eXtensible Markup Language)
- <sup>&</sup>gt; »Nicht synchrones Java-Script und erweiterbare Auszeichnungssprache«

Ein Verfahren, um Webseiten schnell im Browser des Benutzers aufbauen zu lassen. Dabei wird bei einer Anfrage des Benutzers überprüft, welche Elemente im Browserfenster sich nach der Rückübermittlung der Antwort ändern, und es werden lediglich diese Elemente neu aufgebaut. Ein Beispiel: Sie schicken bei Google eine Taschenrechneraufgabe per Google-Suchfeld ab. Das Ergebnis wird Ihnen in einer Taschenrechnerumgebung im Browser präsentiert. Wenn Sie nun eine neue Aufgabe per virtuelles Bedienfeld eingeben, dann wird lediglich das Ergebnisfeld geändert, ohne dass die komplette Seite neu aufgebaut wird.

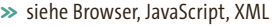

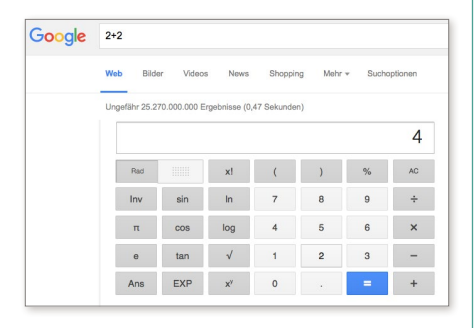

# **Akronym**

Eine Abkürzung, die aus den Anfangsbuchstaben der abzukürzenden Wortfolge besteht. Beispiel: WWW = World Wide Web. Sehr verbreitet in der Internetkommunikation sind Akronyme, welche die Gefühle des Schreibenden zum Ausdruck bringen sollen. Die Akronyme entstammen meist der englischen Sprache. Für eine ausführliche Übersicht siehe im Internet auf der Seite: *[https://](https://de.wikipedia.org/wiki/Liste_von_Abk�rzungen_(Netzjargon)) [de.wikipedia.org/wiki/Liste\\_von\\_Abkür](https://de.wikipedia.org/wiki/Liste_von_Abk�rzungen_(Netzjargon))[zungen\\_\(Netzjargon\)](https://de.wikipedia.org/wiki/Liste_von_Abk�rzungen_(Netzjargon))*.

Die folgende Tabelle zeigt einige gängige Akronyme.

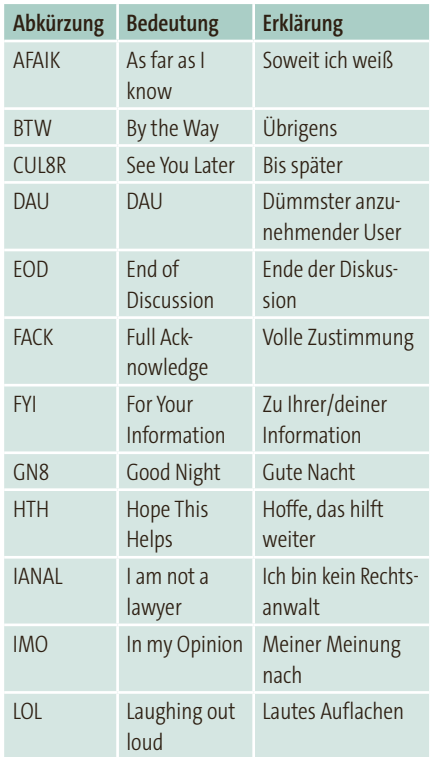

### **Aktiv/Aktivieren**

In etlichen Programmen oder Internetformularen finden Sie Optionen, die Sie in Form von Schaltflächen (Radiobuttons bzw. Checkboxen) aktivieren können. Optionen, die sich in dem jeweiligen Zusammenhang nicht verändern lassen, erscheinen dann in einem blasseren Farbton, man spricht von »ausgegraut«.

? siehe Checkbox, Formular, Optionsfeld/ -schaltfläche (Radiobutton)

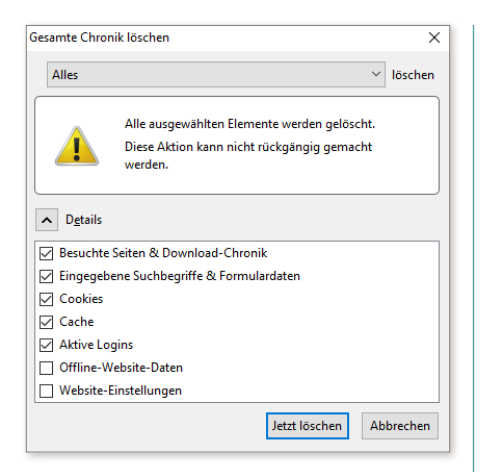

## **Aktualisierung**

### <sup>&</sup>gt; engl. Update

Sie sollten immer darauf achten, dass sowohl Ihr Betriebssystem (dann spricht man von einem Systemupdate) als auch die Programme bzw. Apps, die Sie verwenden, auf dem neuesten Stand sind. Nur dadurch lassen sich Sicherheitslücken, die regelmäßig auftauchen, rechtzeitig schließen. Unter Windows 10 kontrollieren Sie in den **Einstellungen** im Bereich **Update und Sicherheit**, ob die automatische Aktualisierung aktiviert wurde. Updates gibt es nicht nur für die PC-Betriebssysteme, sondern auch für Ihr Smartphone und Tablet. Achten Sie auf entsprechende Meldungen in der Statusleiste.

#### > siehe Windows Update

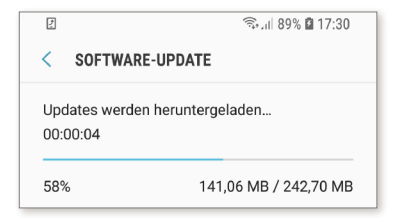

## **Album**

Nicht nur Fotos, sondern auch Musiksammlungen sind auf dem PC und Smartphone in Alben thematisch bzw. nach Interpret geordnet. Google nennt Fotoalben, die in der Cloud gesichert sind, **Sammlungen**.

> siehe Cloud (Computing)

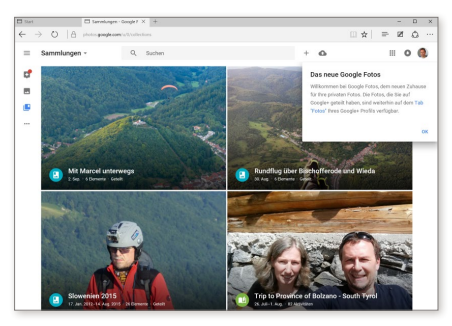

# **Alexa**

Sprachassistentin von Amazon, die gesprochene Kommandos direkt in Computerbefehle umsetzt.

- $\gg$  siehe Sprachassistent(in)
- ? siehe Übersicht »Künstliche Intelligenz« auf [Seite 218](#page--1-0)

### **Algorithmus**

Eine Folge von Anweisungen (z.B. in einem Computerprogramm), die aus Eingabedaten eindeutig Ausgabedaten herleitet. Beispiel: Sie möchten Spielkarten auf Ihrer Hand nach ihrem Wert sortieren. Dann haben Sie bereits als Kind gelernt, welche Schritte notwendig sind, um diese zu sortieren.

? siehe Übersicht »Künstliche Intelligenz« auf [Seite](#page--1-0)  [218](#page--1-0) sowie Übersicht »Programmiersprachen – ein Überblick« auf [Seite 297](#page--1-0)

# **A**

### **Alias**

Steht prinzipiell für eine Abkürzung bzw. einen Zweitnamen und findet in verschiedenen Bereichen Anwendung. Beispiele: Wenn Sie in einem Internetforum nicht unter Ihrem echten Namen erscheinen möchten, dann definieren Sie dort ein Alias, z.B. »Räuber Hotzenplotz«. Auf dem PC kann man mithilfe eines Alias auf eine andere Datei verweisen. Das geschieht unter Windows mittels Verknüpfungen, die man gewöhnlich auf dem Desktop ablegen kann und die sich beliebig benennen lassen.

? siehe Arbeitsoberfläche (Desktop), Forum, Verknüpfung

### **Aliasing/Anti-Aliasing**

<sup>&</sup>gt; Treppeneffekt

Bei der Darstellung von Bildern, aber auch Schriften kann es auf dem Display zu einem unschönen »Treppeneffekt« kommen. Um dies zu vermeiden, setzt man das sogenannte Anti-Aliasing (siehe die folgende Abbildung) zur Kantenglättung ein.

 $\gg$  siehe Bildbearbeitung

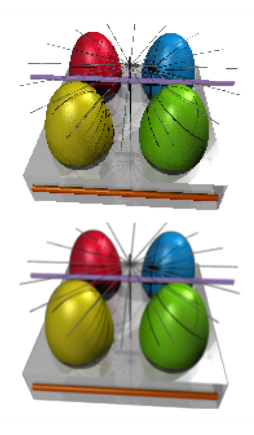

### **Alphanumerisch**

In der Datenverarbeitung wird damit eine Darstellungsform bezeichnet, die sich aus der Menge der alphanumerischen Zeichen zusammensetzt. Diese besteht aus allen Buchstaben und Zahlen zusammengenommen.

### **AltGr-Taste**

Mit dieser Taste rufen Sie bei der typischen PC-Tastatur Sonderzeichen auf. Per  $\lceil \text{AltGr} \rceil + \lceil \text{Q} \rceil$  erzeugen Sie das @-Zeichen, das Bestandteil einer E-Mail-Adresse ist;  $\boxed{\text{AltGr}}$  +  $\boxed{\text{E}}$  liefert das Eurozeichen €.

? siehe Adresse (E-Mail, Internet)

### **Alt-Taste**

<sup>&</sup>gt; Abkürzung von engl. »alternate« = ändern Mithilfe der Alt-Taste können Sie den »normalen« Tasten Ihrer PC-Tastatur andere Funktionen zuordnen bzw. die ursprünglich zugeordnete Funktion ändern. Mittels  $\boxed{\text{A1t}}$  +  $\boxed{\text{F4}}$  schließen Sie bei sämtlichen Windows-Systemen das aktuell ausgewählte Fenster bzw. fahren, wenn keine Fenster mehr auf dem Bildschirm zu sehen sind, den Computer herunter.

? siehe Herunterfahren (Shut down)

### **ALU**

- <sup>&</sup>gt; Arithmetic Logical Unit
- <sup>&</sup>gt; »Arithmetisch logische Einheit«

Wie die Auflösung der Abkürzung zeigt, ist damit nicht etwa das gleichnamige Metall gemeint, aus dem die Gehäuse hochwertiger Smartphones gefertigt sind. Vielmehr handelt es sich um den Teil eines Computerprozessors (CPU),

der für Rechenaufgaben aller Art zuständig ist.

? siehe Prozessor (CPU)

## **Amazon App-Shop**

Amazon ist seit einigen Jahren auf den Android-Zug aufgesprungen und bietet Apps für das Betriebssystem Android an, die in erster Linie auf Amazons eigene Produktlinie (Fire TV u. a.) abgestimmt sind, aber durchaus auch auf »normalen« Android-Smartphones installiert werden können. Dafür muss die Amazon-App-Shop-App installiert werden.

? siehe Android, App/Applet, Fire TV, Google Play Store

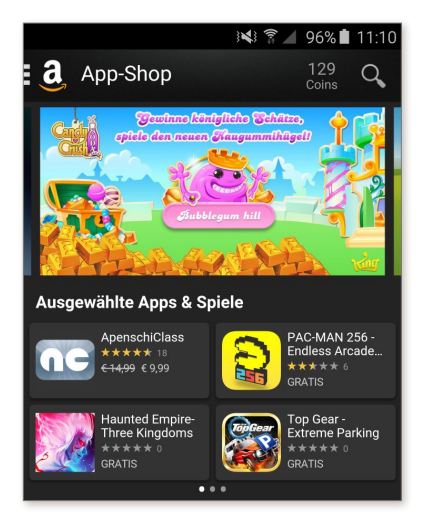

# **Amazon.com**

Größtes Online-Kaufhaus, im Jahr 1995 von Jeff Bezos gegründet.

# **Amazon Echo**

- <sup>&</sup>gt; Smarter Lautsprecher
- ? siehe Übersicht »Smart Home« auf [Seite 340](#page--1-0)

### **AMD**

- <sup>&</sup>gt; Advanced Micro Devices
- <sup>&</sup>gt; »Fortgeschrittene Mikrogeräte«

Name eines großen Herstellers von Computerchips bzw. CPUs aus den USA und Hauptkonkurrent von Intel. In Deutschland befindet sich eine große Produktionseinrichtung in der Nähe von Dresden. ? siehe Chip, Intel, Prozessor (CPU)

## **AMOLED**

- <sup>&</sup>gt; Active-Matrix Organic Light-Emitting Diode
- <sup>&</sup>gt; »Aktivmatrix Organische Licht aussendende Diode«

Ein Displaytyp, den man bei einer Vielzahl von Smartphones aus dem Hause Samsung vorfindet und neuerdings auch bei TV-Geräten. AMOLED-Displays stellen insbesondere schwarze Bereiche brillant und ohne Grauschleier dar. ? siehe Bildschirm (Screen)

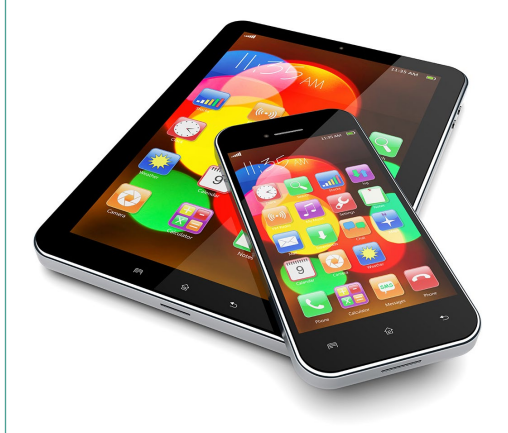

# **Ampere**

Der Strom in einem elektrischen Leiter wird in der Einheit Ampere gemessen. Darunter versteht man die Anzahl der